# *CRTN Resources*

The information listed below will assist you in using CRTN and we recommend that you print this page or save/export to PDF.

# **NTRIP Data Access:**

This connection requires the Username and Password and can be requested for free by registering at: https://www.surveymonkey.com/s/CRTN\_Registration. The CRTN base station data is accessed via the Internet using an NTRIP connection. The data stream format is RTCM 3.0. Username and Password ARE case sensitive. Once you've made a successful connection, your data controller will display a list of CRTN base stations for you to choose. If possible, always choose the closet base station. More information on NTRIP can be found at: http://igs.bkg.bund.de/ntrip/ntriphomepage

# **IP Addresses:**

The CRTN network is divided into two sections being north and south. Each section has a different IP address as follows:

For Southern California: IP=132.239.152.74, Port=2103

For Northern California: IP=132.239.154.101, Port=2103

# **CRTN Broadcast Positions:**

The CRTN base station broadcast positions are NAD83 (NSRS2007) Epoch 2011.00. These are NOT WGS84 positions. A list of the broadcast positions can be found at: http://sopac.ucsd.edu/docs/CRTN\_Access.xls

## **CRTN Map:**

We have created a Google Earth KMZ File that shows the CRTN base station locations and can be found at: http://csrc.ucsd.edu/docs/CRTN\_2014-04-08.kmz

# **RTK Rover Equipment Settings:**

Your RTK equipment must have and support the following items:

Dual Frequency GPS or GNSS receiver (L1 & L2) Internet access modem (cell phone, MiFi device, etc.) Support NTRIP connection Support RTCM 3.0 data format

Many of the basic RTK settings can be found on the following presentation at: http://csrc.ucsd.edu/presentations/2012/Connecting to CRTN.pdf

### **Subscription to CRTN Updates and Forum:**

In order to receive updates about the status of CRTN, you will be automatically subscribed to the CRTN Community Notices email list. Approximately every one to four months, you may receive an email update. If you wish to unsubscribe, please email Maria (mariaturingan@ucsd.edu).

#### **CRTN Forum:**

We highly recommend that you subscribe to our forum where you can interact with expert users, troubleshoot issues, and obtain more information about CRTN. Go to http://geoforum.ucsd.edu/sopac/ubbthreads.php?ubb=postlist&Board=17&page=1

#### **CSRC Participation:**

You may also be interested in receiving California Spatial Reference Center (CSRC) updates and meeting announcements. To subscribe, please go to http://gpsmail.ucsd.edu/mailman/listinfo/csrcmail (go to the middle of the page to the "Subscribing to csrcmail" heading). During the CSRC semi-annual meetings, generally in May and October, we give presentations and updates about CRTN. Meeting locations may alternate between Southern and Northern California.

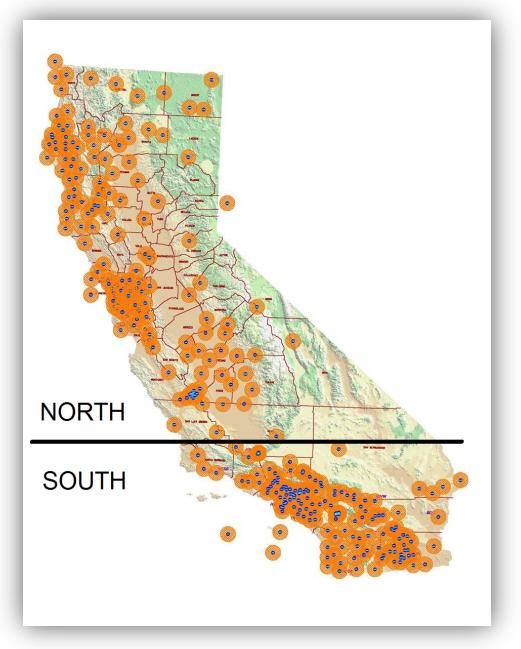